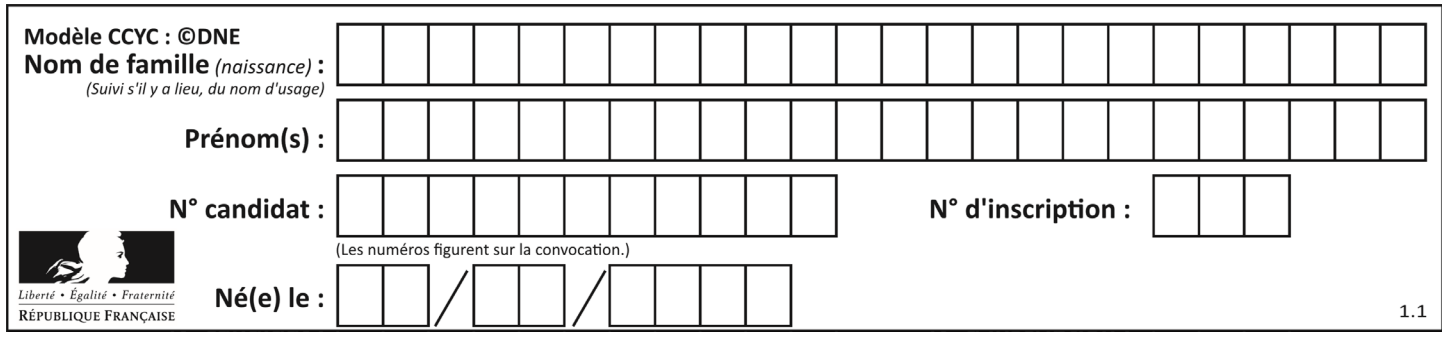

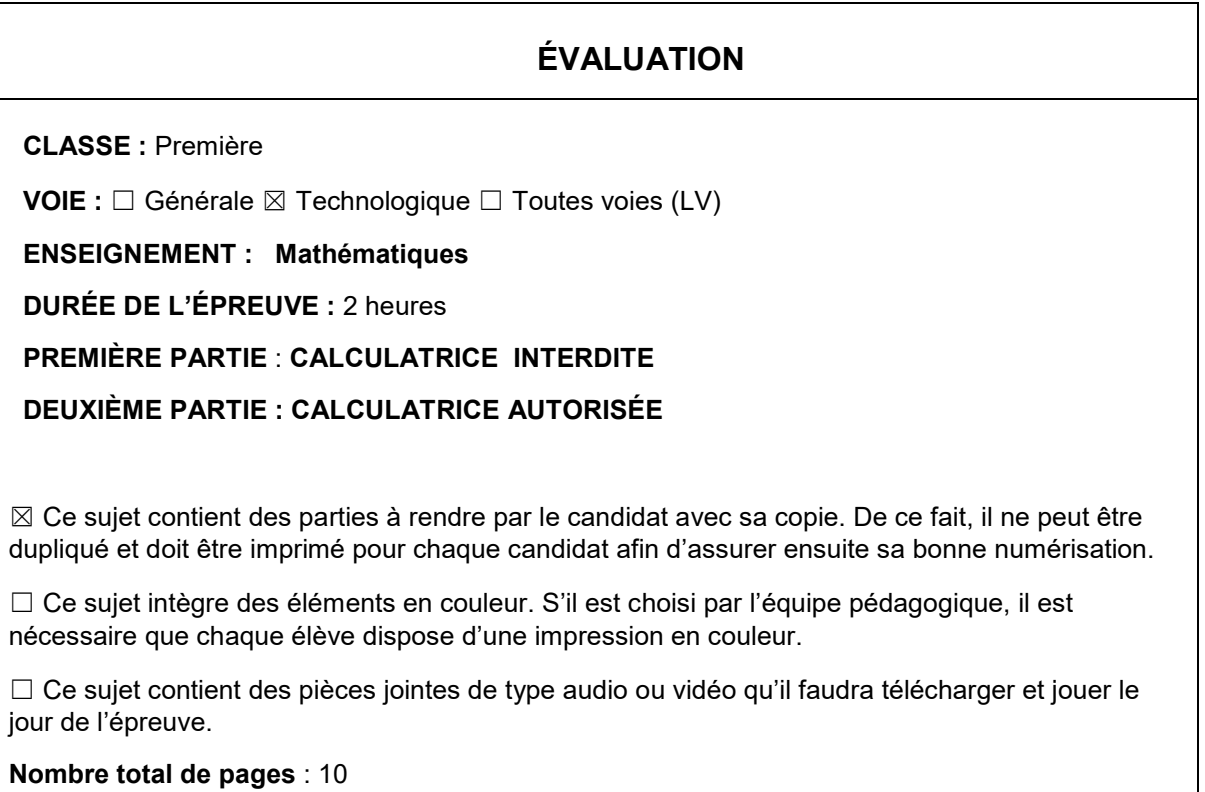

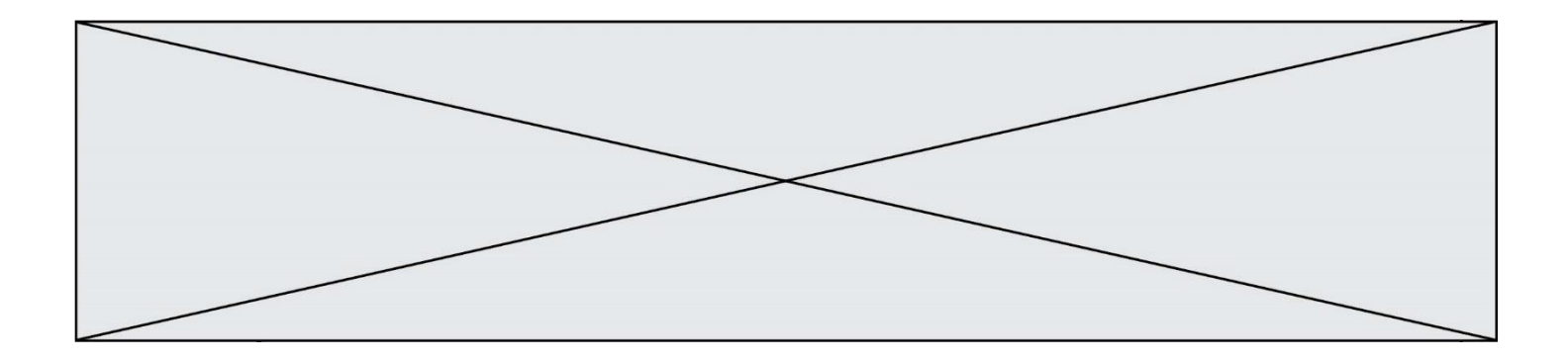

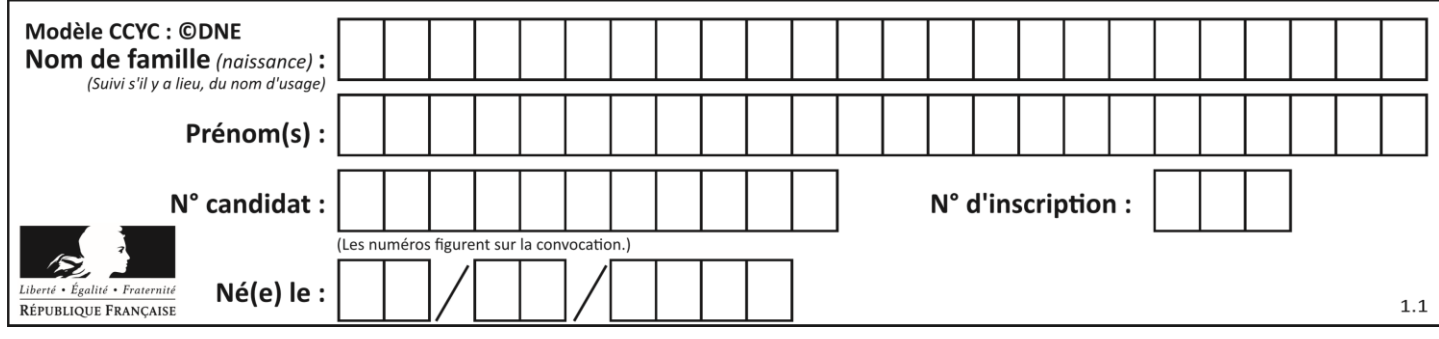

**PARTIE I**

**Exercice 1 (5 points)**

# **Automatismes (5 points) Sans calculatrice Durée : 20 minutes**

**Dans cet exercice, il n'est pas demandé de justification. La réponse à chaque question est donnée dans la colonne de droite du tableau.**

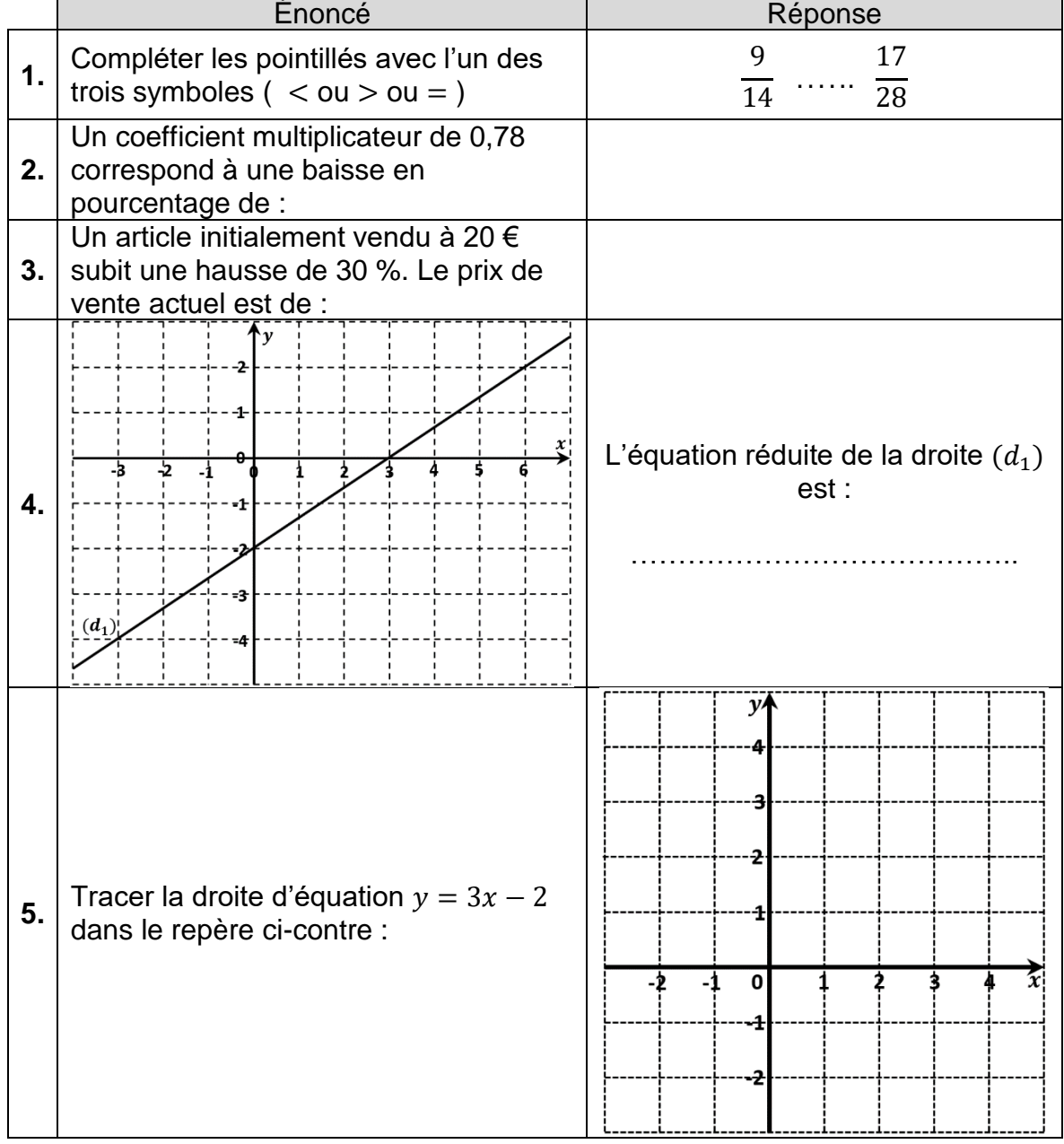

**T1CMATH04857**

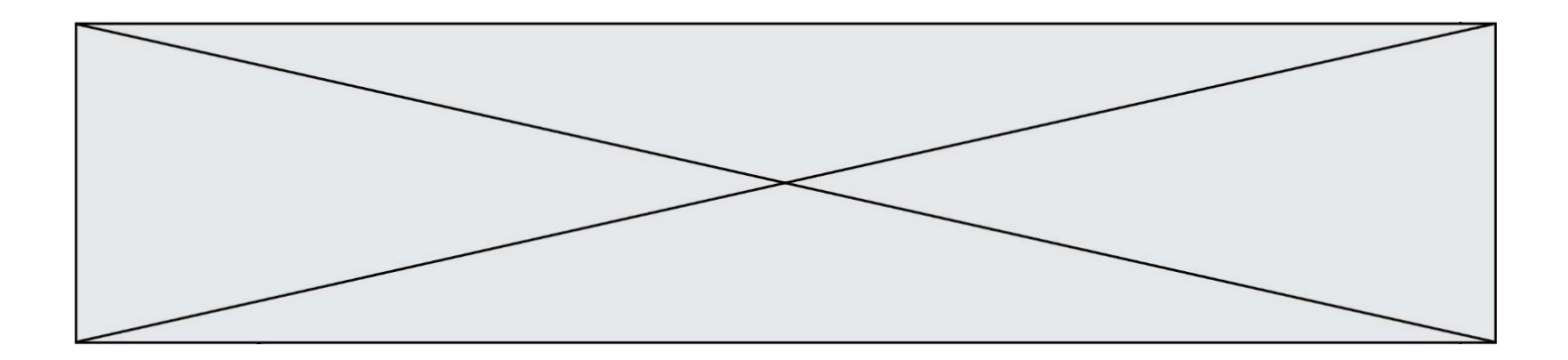

Les questions 6. à 8. portent sur la fonction  $f$  définie sur  $[-2; 4]$  dont la courbe représentative est donnée ci-dessous.

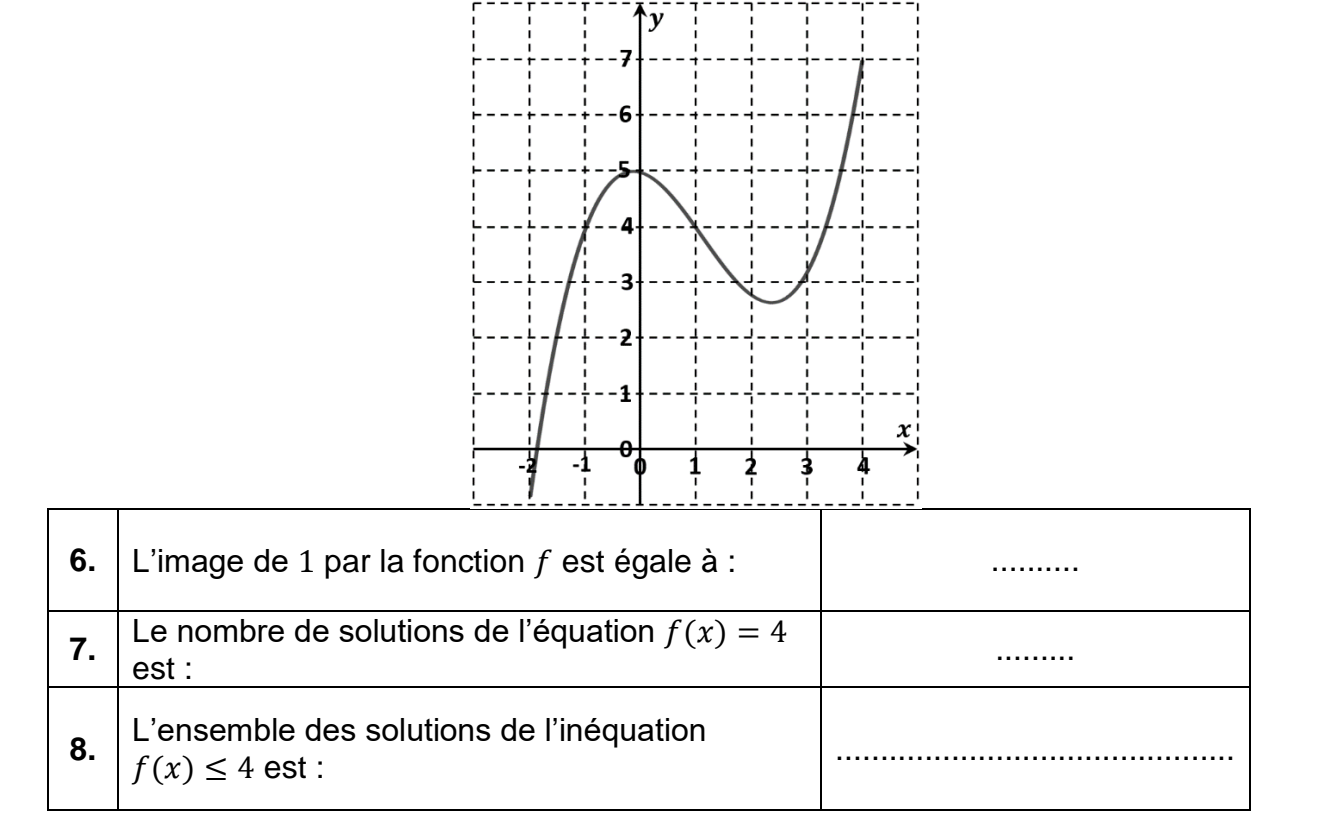

Les questions 9. et 10. portent sur le diagramme en boîte ci-dessous.

On a relevé les notes entières obtenues à l'épreuve de mathématiques d'un concours, puis, à partir de ce relevé, on a construit le diagramme en boîte ci-dessous.

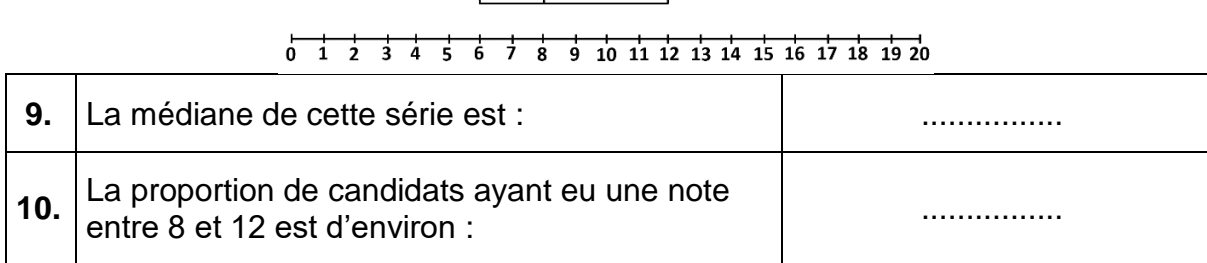

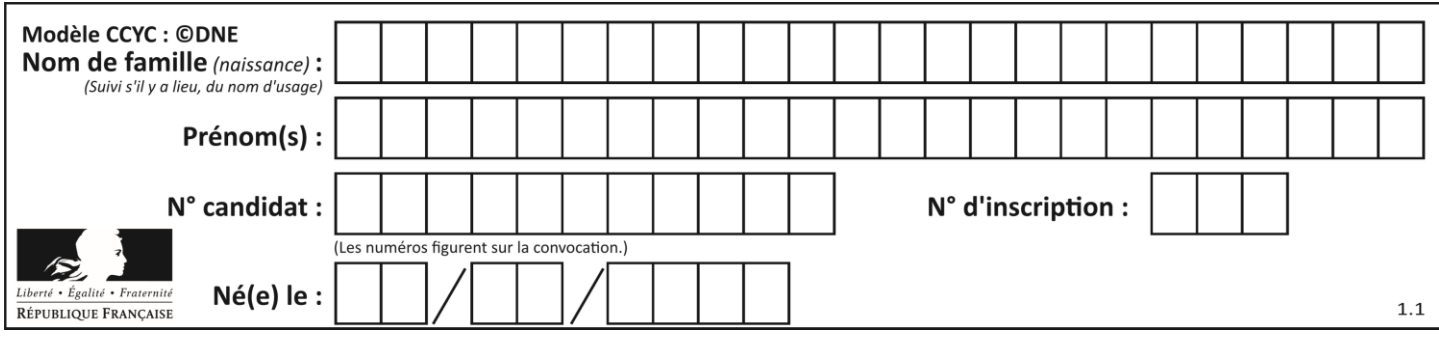

# **PARTIE II**

### *Calculatrice autorisée.*

*Cette partie est composée de trois exercices indépendants.*

## **Exercice 2 (5 points)**

Chaque jour pendant l'été, les animateurs d'un village de vacances organisent trois types d'activités :

- une sortie culturelle ;
- une randonnée en montagne ;
- une activité sportive.

Un vacancier choisit une seule de ces trois activités chaque jour.

Sur les 375 vacanciers que le village accueillait le 4 août,

- 44 % étaient des hommes ;
- 105 avaient choisi la sortie culturelle :
- 20 % des femmes avaient choisi une activité sportive ;
- 150 avaient opté pour une randonnée ;
- 45 hommes avaient choisi une sortie culturelle.
- **1.** Calculer le nombre d'hommes en vacances dans le village le 4 août dernier.
- **2.** Compléter le tableau donné en **annexe**, **à rendre avec la copie**.
- **3.** On choisit au hasard un vacancier du village ce même jour.

On considère les événements :

- $\bullet$   $H:$  « Le vacancier est un homme »
- $\bullet$   $R :$  « Le vacancier a choisi une randonnée »
- **a.** Calculer la probabilité que le vacancier ait choisi une randonnée.
- **b.** Écrire l'événement « Le vacancier est un homme et a choisi une randonnée » à l'aide des événements  $H$  et  $R$  puis calculer sa probabilité.
- **c.** Calculer la probabilité $P_R(H)$ , c'est-à-dire la probabilité que l'événement  $H$  soit réalisé sachant que l'événement R l'est. Interpréter le résultat.

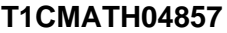

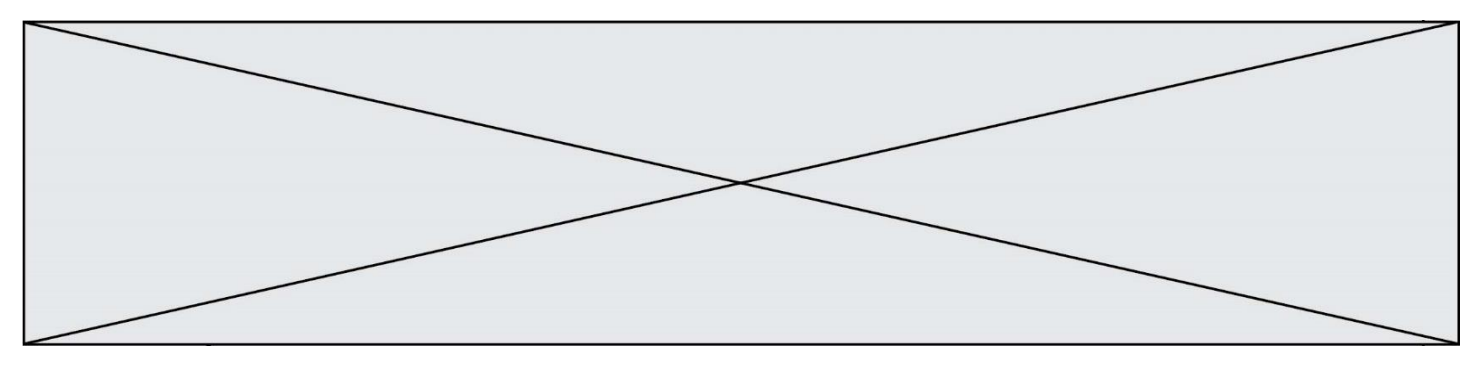

**Exercice 3 (5 points)**

Une entreprise élabore divers détergents pour l'entretien de la maison, à l'usage des professionnels.

Chaque mois, cette entreprise fabrique entre 3 000 et 25 000 litres d'un détergent à vitres. Comme la production se fait uniquement sur commande des clients, l'intégralité de la production est vendue.

Le résultat mensuel, exprimé en millier d'euros, est donné par la fonction  $R$  définie sur [3 ; 25] par :

 $R(x) = -x^3 + 33x^2 - 255x + 440$ 

où  $x$  désigne le nombre de milliers de litres de détergent à vitres produits et vendus. Ci-dessous, on a tracé la courbe de la fonction  $R$  sur l'intervalle  $[3; 25]$  :

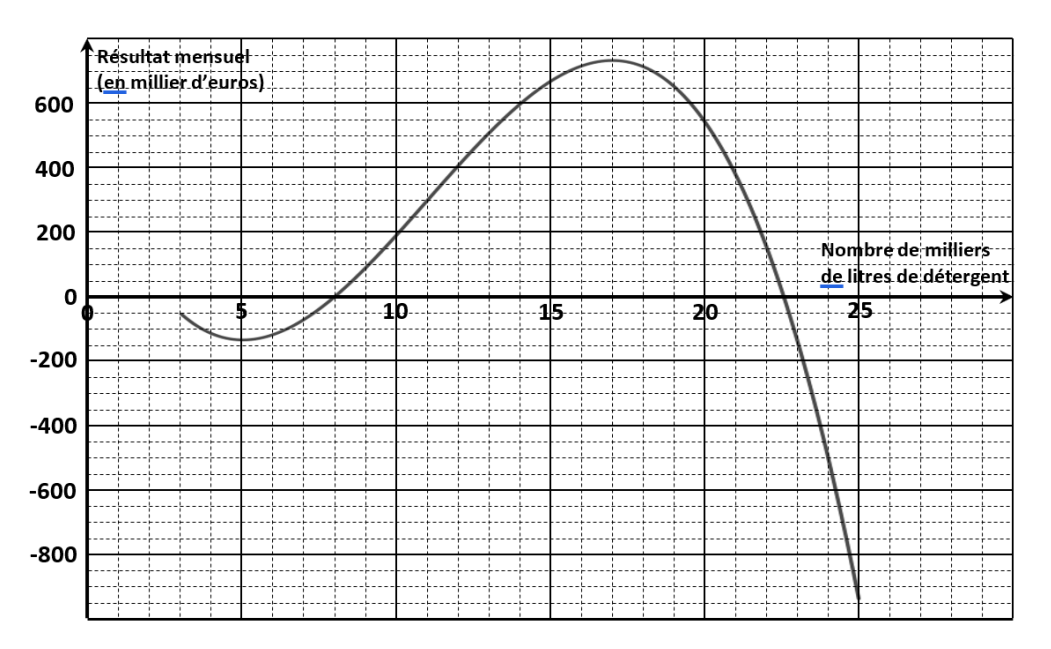

- **1.** Répondre par lecture graphique aux questions suivantes :
	- **a.** Quel est le résultat de l'entreprise pour 10 000 litres de ce détergent produits et vendus ?
	- **b.** Combien l'entreprise doit-elle produire et vendre de litres de ce détergent en un mois pour être bénéficiaire (c'est-à-dire pour avoir un résultat positif ou nul) ?
- **2.** On désigne par  $R'$  la fonction dérivée de la fonction  $R$  sur l'intervalle [3 ; 25]. Calculer  $R'(x)$  et montrer que  $R'(x) = (-3x + 15)(x - 17)$ .
- **3.** Dresser le tableau de signes du produit  $(-3x + 15)(x 17)$  sur l'intervalle [3; 25]. En déduire le sens de variation de la fonction  $R$  sur l'intervalle  $[3; 25]$ .
- **4.** Pour quelle production, le résultat est-il maximal ? Déterminer le résultat mensuel maximal de l'entreprise.

**T1CMATH04857**

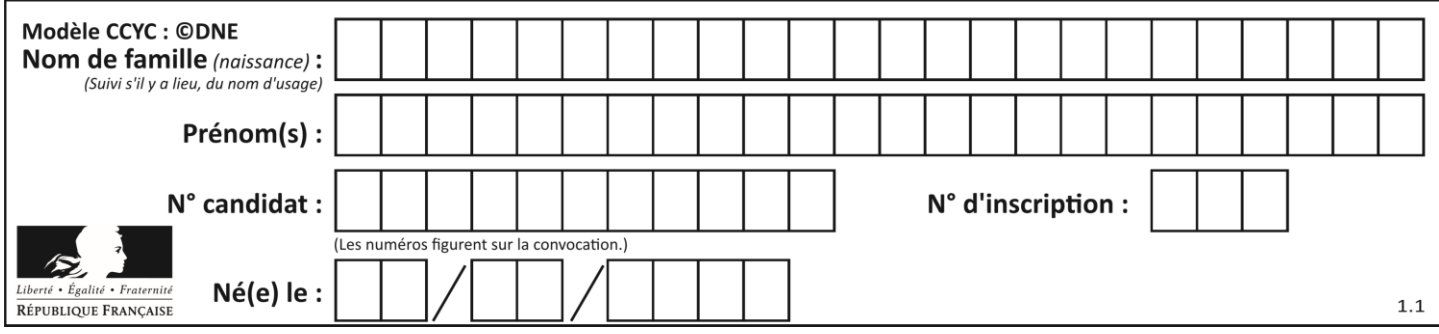

## **Exercice 4 (5 points)**

On considère la suite  $(C_n)$  définie de la manière suivante :

- D'un rang  $n$  au suivant  $n + 1$ , le terme de la suite augmente de 4%.
- Le premier terme de la suite est  $C_0 = 920$ .

#### *On arrondira les résultats au centime près.*

- **1.** Vérifier, en détaillant le calcul, que  $C_1 = 956,80$ .
- **2.** Justifier que la suite  $(\mathcal{C}_n)$  est géométrique et préciser sa raison.
- **3.** Déterminer la valeur, arrondie à 0,01 près, de  $C_4$ .
- **4.** On souhaite connaitre le rang à partir duquel la valeur de  $C_n$  sera supérieure ou égale à 1200.

Pour cela, on utilise l'algorithme suivant, écrit en langage python :

1 2 3 4 5 C = 920 N = 0 **while** C < 1200 : C = C\*1.04 N = N+1

Compléter le tableau d'exécution de cet algorithme donné en **annexe**, **à rendre avec la copie**.

**5.** Quelle est la valeur de N après exécution de l'algorithme précédent ?

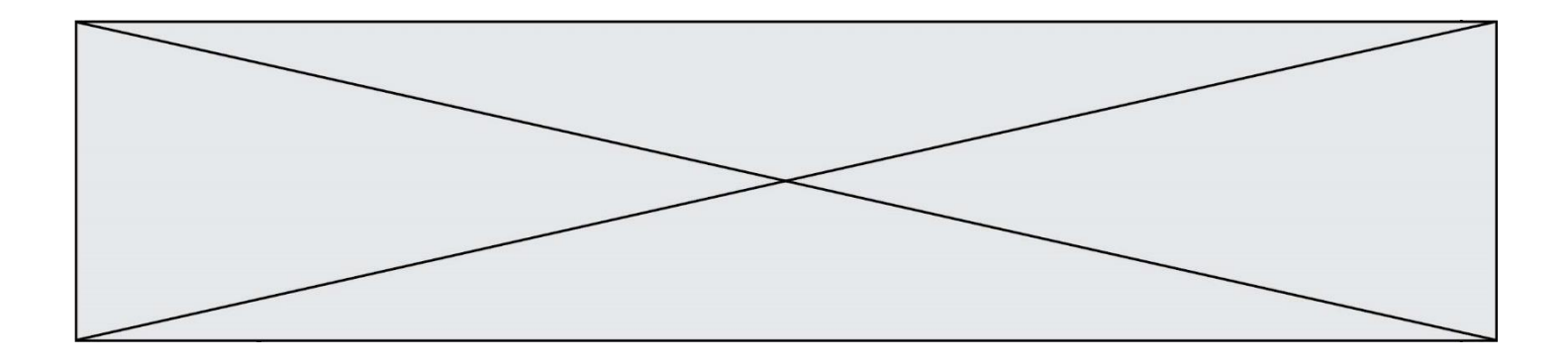

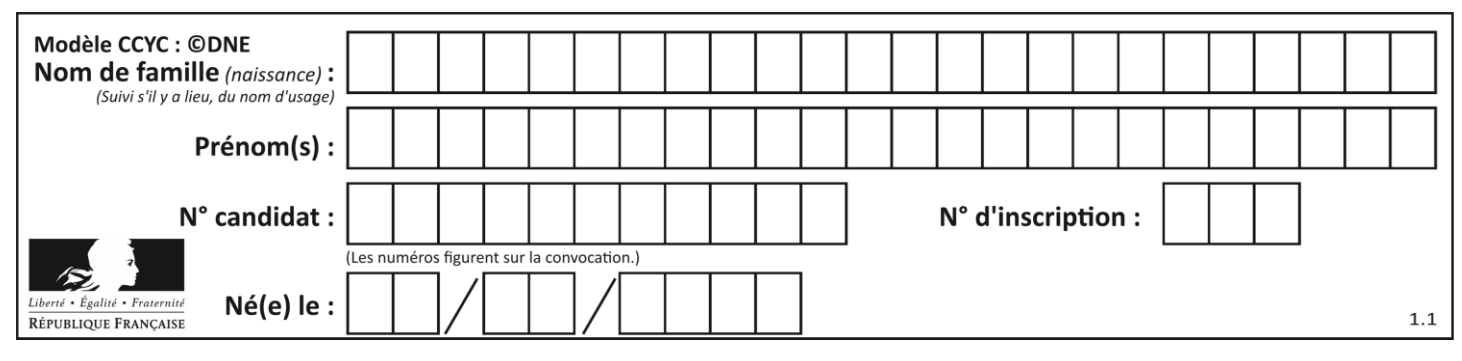

#### **ANNEXE**

#### **à rendre avec la copie**

## **Exercice 2**

### **Question 2.**

Tableau d'effectifs correspondant à la situation donnée.

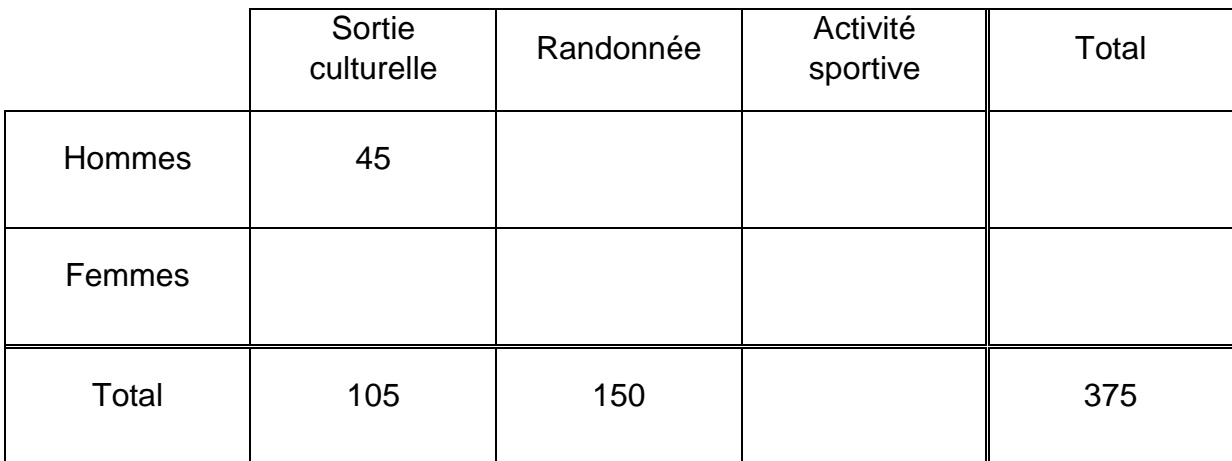

# **Exercice 4**

### **Question 4.**

Tableau d'exécution de l'algorithme :

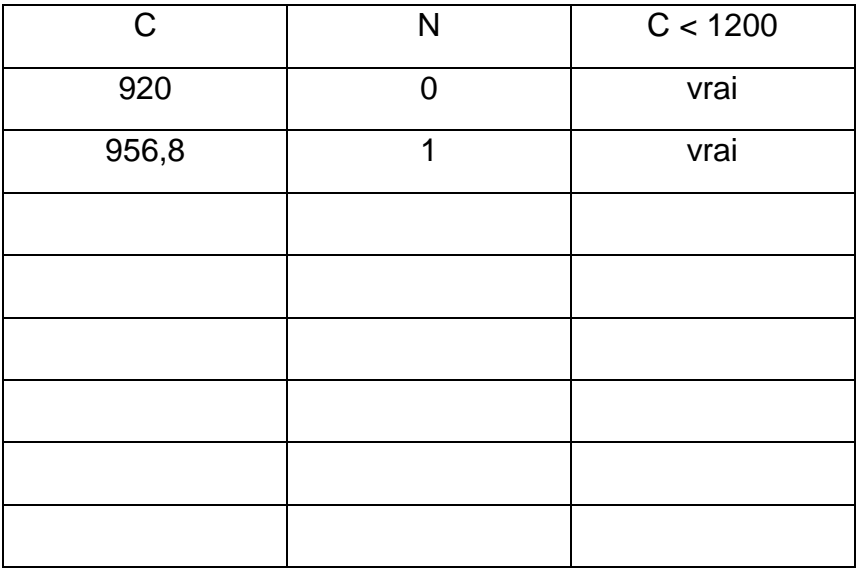

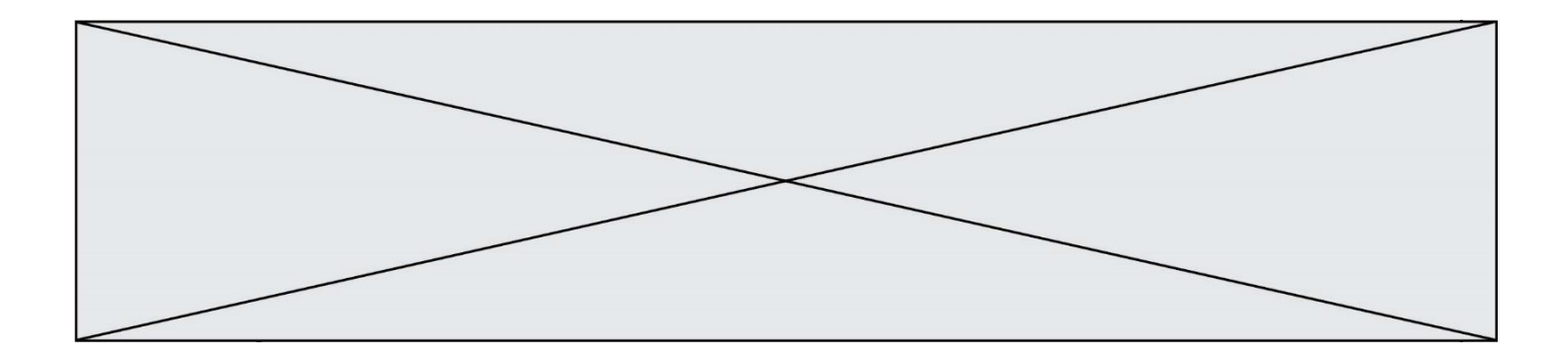